## How to Attend New Student Orientation for the Campus Life in Kyoto University (2023)

October, 2023

Orientation for new students in 2023 will deliver it via video distribution using the Kyoto University learning support system "PandA". PandA will be used in each lesson after the orientation. Please be sure to learn how to access PandA when you take it. Please note that PandA requires you to use it from your PC (Some functions cannot be used on smartphones, tablets, etc.).

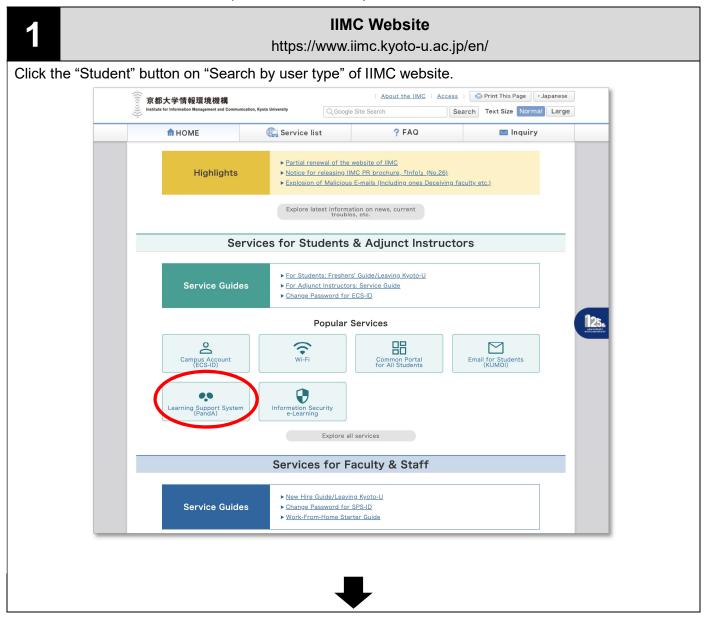

## IIMC Website "Learning support system(PandA)"

https://www.iimc.kyoto-u.ac.jp/en/services/lms/

Please Click here (https://panda.ecs.kyoto-u.ac.jp/portal) to access PandA.

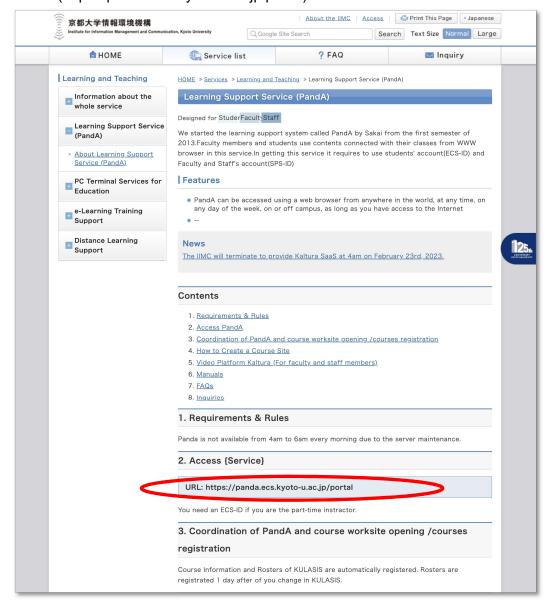

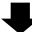

## IIMC Learning Support Service (PandA) Login Page

https://panda.ecs.kyoto-u.ac.jp/

To login to PandA, enter your ECS-ID which begins with "a".

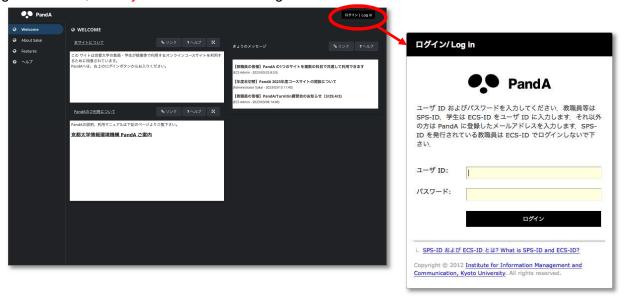

## Manual how to use PandA (for students). To be updated as needed:

https://panda.ecs.kyoto-u.ac.jp/student-guidebook/templates en/index.htm

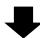

Click "Orientation\_202310" on the tab.

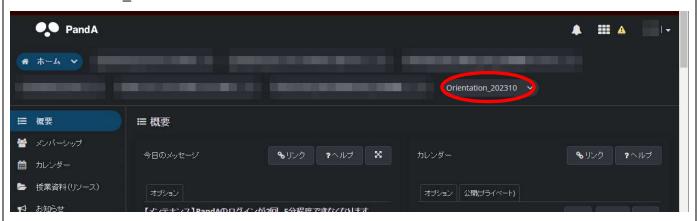

Take the orientation according to the procedure described on the orientation site. Be sure to complete the survey responses.

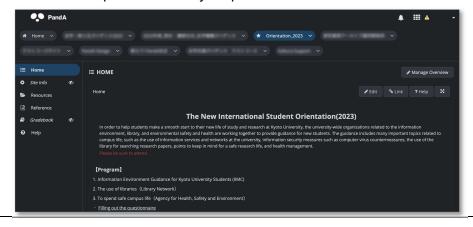

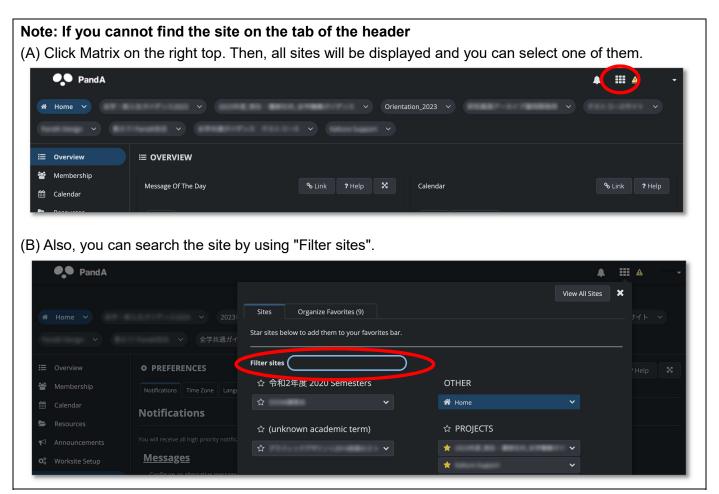

Producer: IIMC, ICT Support Center